# **Development-Profiling WO Apps**

A profiler is a development tool that lets you examine memory useage and other bottlenecks in your app.

# **Kieran Kelleher**

Free and simple. I like the built-in sun monitoring tool. Java 1.5+ only.

Simply add appropriate argument to your launch configuration:

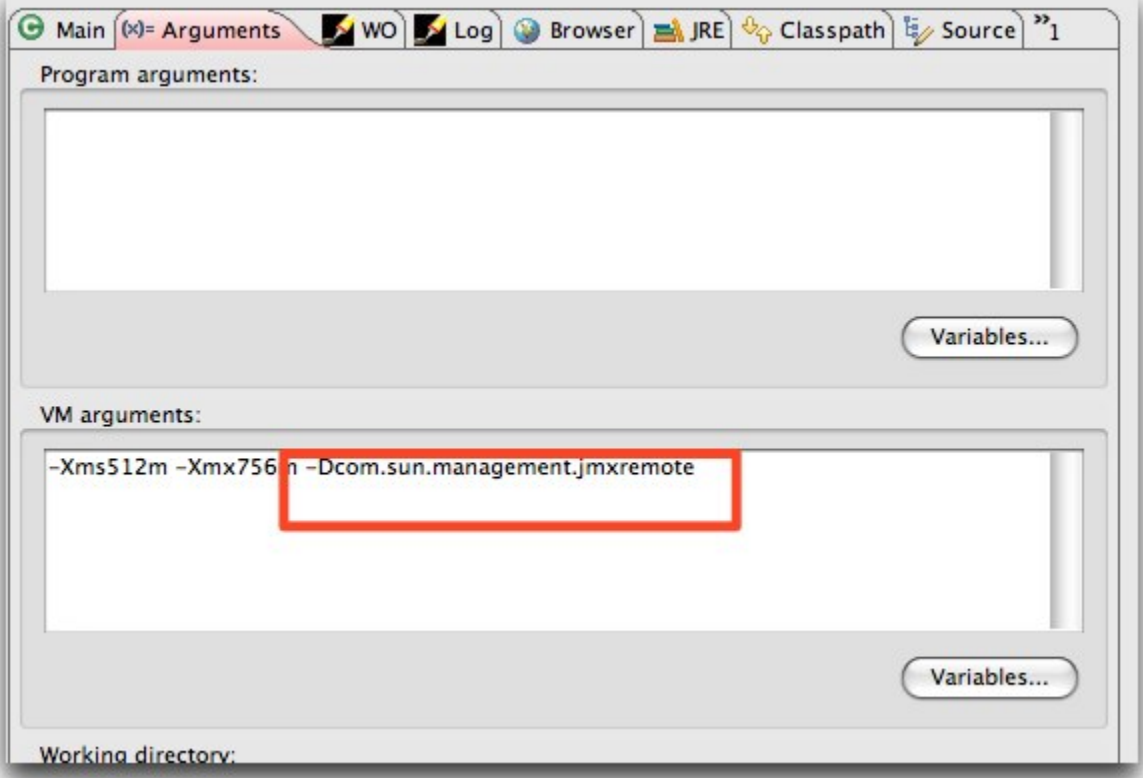

After that, open your unix terminal and type jconsole which launches the monitoring console and detects running java apps. Select your app and watch it at work. I like the Memory and Threads tabs.

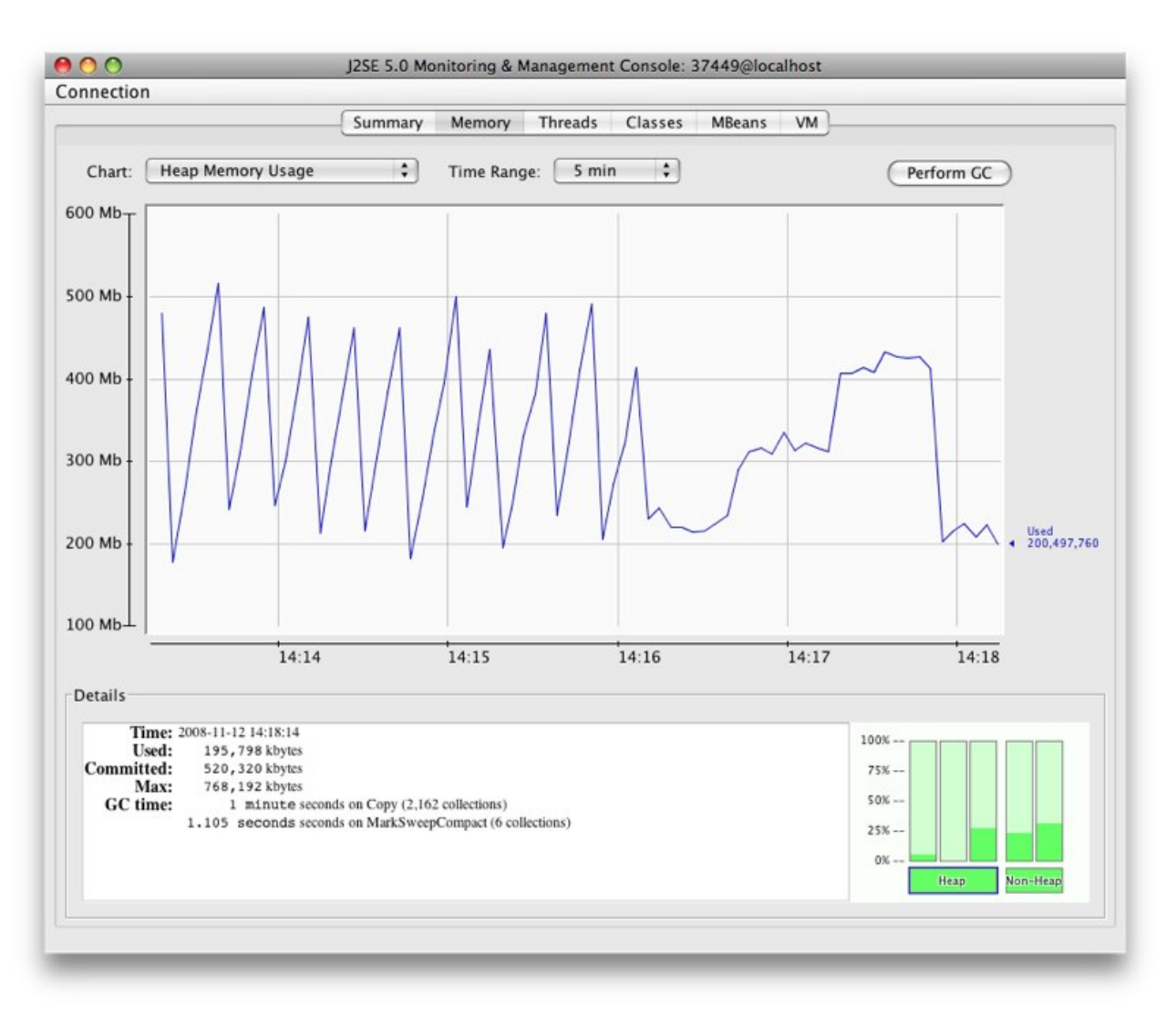

#### **Ulrich Köster**

I've tried some of them.

For the big problems jprofiler is great. The docs are useful, the interface is good and the performance is okay. I prefer jMechanic. It's small, free and works together with WOLips. Just some clicks to set it up.

I don't remember much about the others. Some of them don't run under MacOSX and it can take a lot of time to find how to use them together with WO.

profiler homepage: <http://www.ej-technologies.com/products/jprofiler/overview.html>j jmechanic homepage:<http://sourceforge.net/projects/jmechanic/> Ulrich

### **Chuck Hill**

If profiling on Windows is an option, you might also want to look at jSprint: <http://www.javaperformancetuning.com/tools/jsprint/index.shtml>

It is shareware, US\$50. I've used it and was satisfied with it. It seems like a good deal for the price. I've not (yet) used jMechanic, so I can't compare the two.

Before you buy anything or try anything you would be well advised to spend a couple of hours at the above Java Performance Tuning site reading up on it: <http://www.javaperformancetuning.com/index.shtml>

There is a lot of good information there.

# **David Hrivnak**

(As of March 2007 the J-Sprint link above does not seem to work - the software may not be available anymore) None of the tools on this page appear to work with WebObjects 4.5.1 on Windows.

## **Mike Schrag**

I use [JProfiler](http://www.ej-technologies.com/products/jprofiler/overview.html) from [ej-technologies.](http://www.ej-technologies.com) It works as well as any of the other big named profilers, and it has explicit support for WebObjects. It is, however, not free like some of the other suggestions.

#### **Pierce T. Wetter III**

The CHUD tools (i.e. Shark) work on Java.

#### **Using Shark with WebObjects**

If you want to use Shark, Mark Ritchie did a [presentation](http://www.wocommunity.org/podcasts/wowodc/west08/WOWODC08_Shark.mp4) about using Shark with WebObjects at WOWODC 2008.